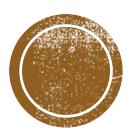

## DEFINITIONS & ASSUNDTIONS

#### **Dark Web**

Refers specifically to a collection of websites that exist on an encrypted network and cannot be found by using traditional search engines or visited by using traditional browsers. Almost all sites on the socalled Dark Web hide their identity using the Tor encryption tool.

#### **Deep Web**

All of the web pages, or websites that have not been crawled by a search engine, are hidden behind paywalls or require a username and password to access. The opposite term is "surface web".

#### **Dark Social**

A term used by marketers to describe website referrals that are difficult to track. Dark social traffic doesn't seem to have a specific source, which creates a challenge for companies that are trying to monitor website referrals and social media activity.

#### **Open Source Intelligence (OSINT)**

Data collected from publicly available sources to be used in an intelligence context. In the intelligence community, the term "open" refers to overt, <u>publicly available</u> sources.

#### Social Media Intelligence (SOCMINT)

A subset of OSINT that gathers information exclusively from social media sites. It is typically analyzed from two layers – one, the original published content and two, the associated metadata.

#### Metadata

- Metadata is data about data. It's information that's used to describe the data that's contained in something like a web page, document, or file. A simple example of metadata for a document is author, file size, and the date created.
- Metadata comes in several types and is used for a variety of broad purposes that can be roughly categorized as business, technical, or operational.
  - **Descriptive** metadata properties include title, subject, genre, author and creation date, for example.
  - Rights metadata might include copyright status, rights holder or license terms.
  - **Technical** metadata properties include file types, size, creation date and time, and type of compression. Technical metadata is often used for digital object management and interoperability.
  - **Preservation** metadata is used in navigation. Example preservation metadata properties include an item's place in a hierarchy or sequence.
  - Markup Languages include metadata used for navigation and interoperability. Properties might include heading, name, date, list, and paragraph.
- It is used everywhere, by every industry, in multiple ways
- Metadata availability on social media depends on each platform (e.g. hashtags on Twitter are a public form of metadata). Metadata referring to the time/location of a photo or video is usually stripped upon upload.

#### ASSUMPTIONS

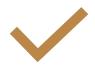

Investigations are being performed with public access to social data (SOCMINT) as opposed to private access (i.e. special access granted by a warrant). t is understood

It is understood that what your organization can/cannot do as a government organization is very different from what is theoretically possible.

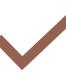

It is understood that your organization should create a stand-alone protocol approved by proper legal counsel before using any of the tools in an official investigative capacity.

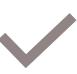

It is understood that the state of social media is constantly moving - what is/isn't possible changes on a daily basis. Any provided information may soon be out of date and need to be regularly updated.

#### POTENTIAL USES OF PUBLIC SOCIAL MEDIA DATA

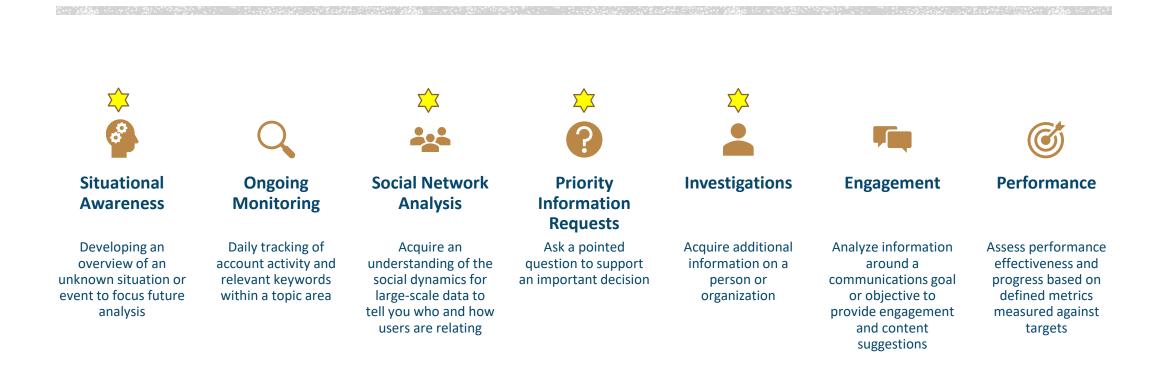

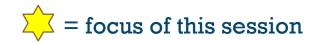

2.5 quintillion (18 zeros) new data bytes produced daily

90% of the world's data has been produced in the last two years alone **Twitter** still tends to be the most useful public data source for SOCMINT

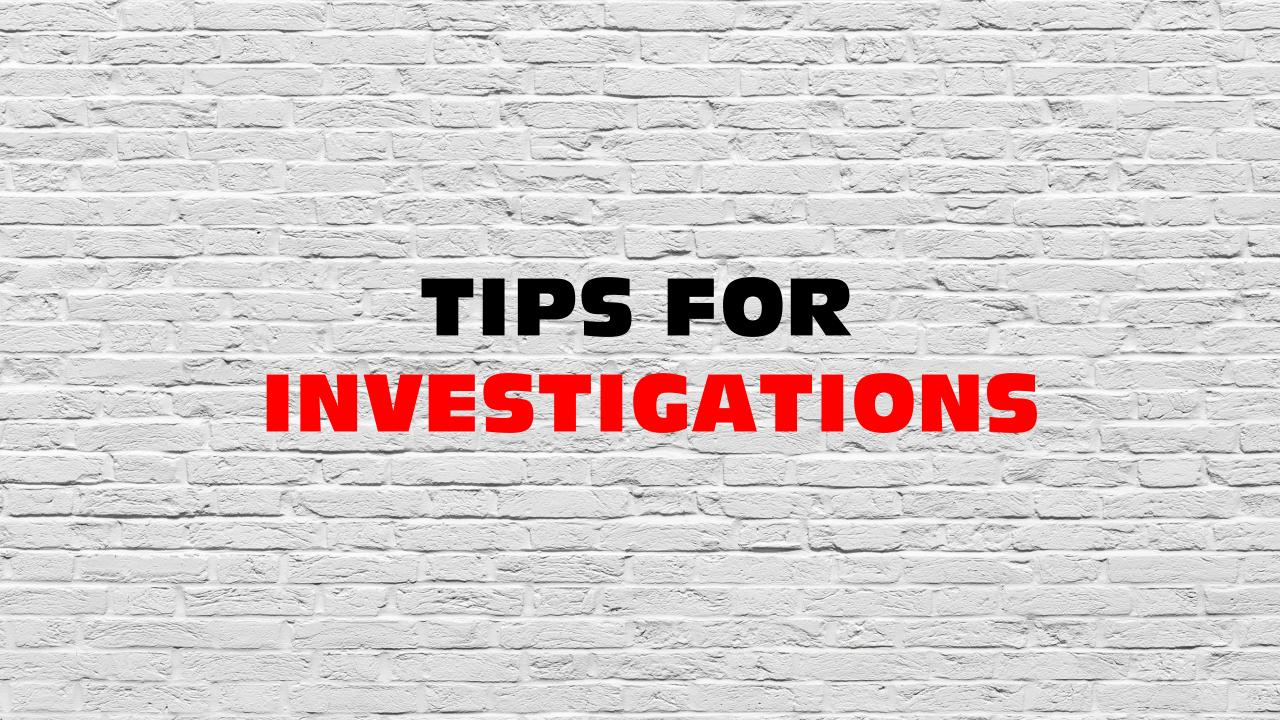

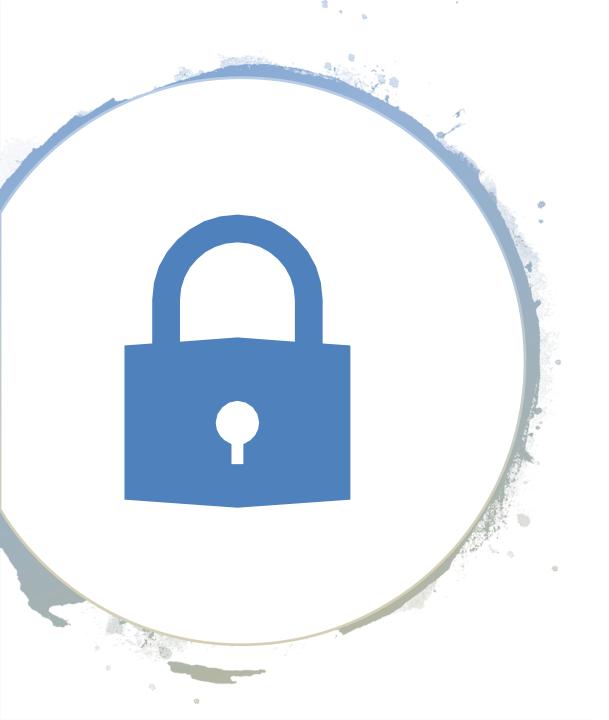

## Basic operational security steps during an investigation

- Encrypt your connection
- Ideally use a browser dedicated to investigations
- Keep your operating system and browsers updated
- Ensure that you are using incognito or stealth mode, especially if you are not using the TOR browser
- Use anonymous search engines
- Use a dedicated password keeper
- Ensure your passwords are complex
- Run a virus and spyware scanner frequently
- Scan URLs you are unsure of
- Track your steps during an investigation

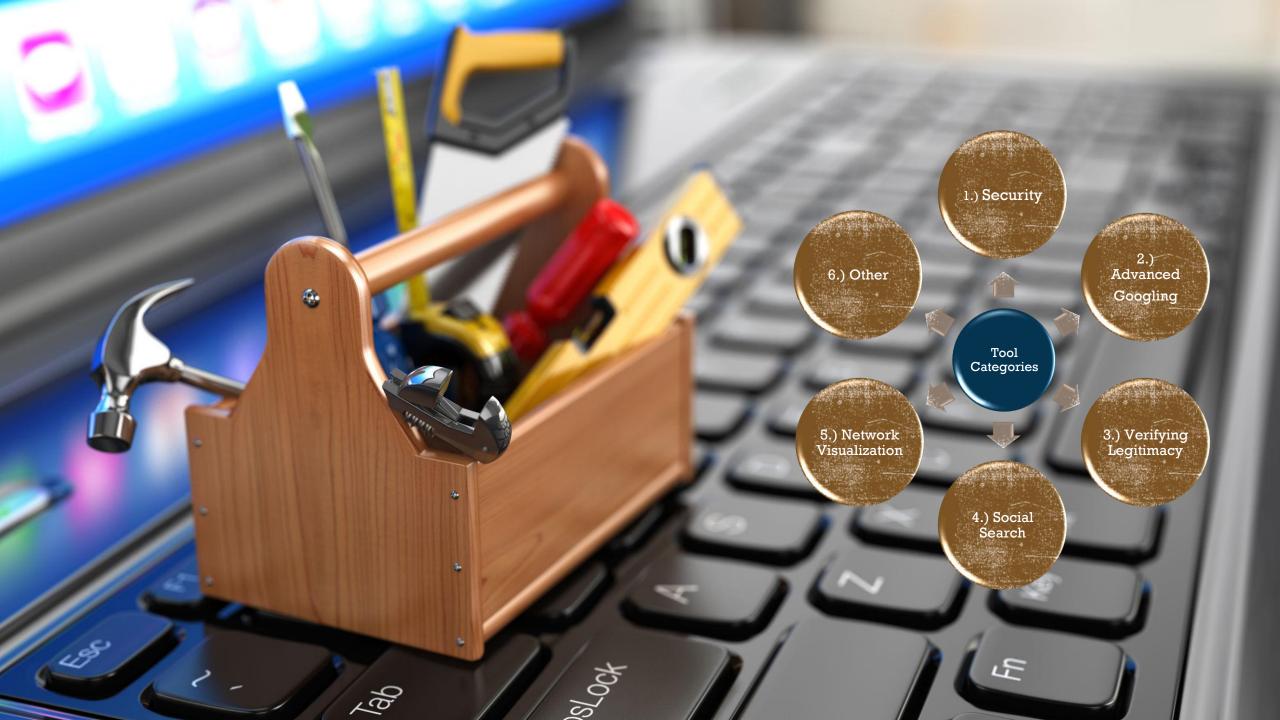

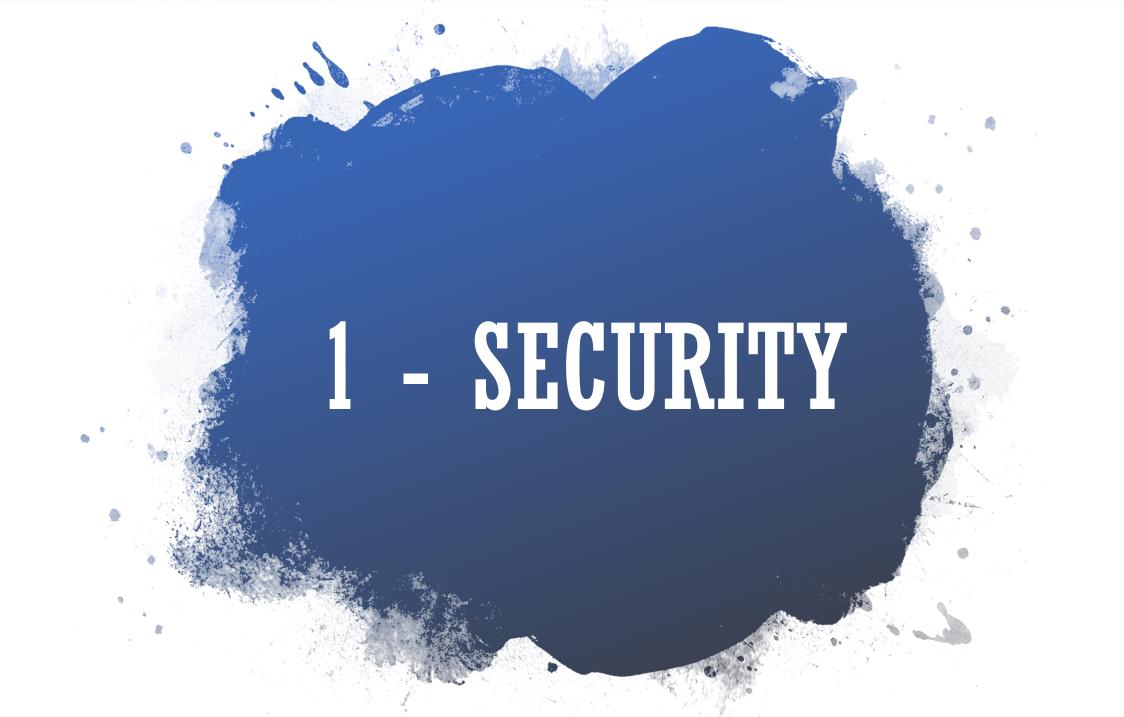

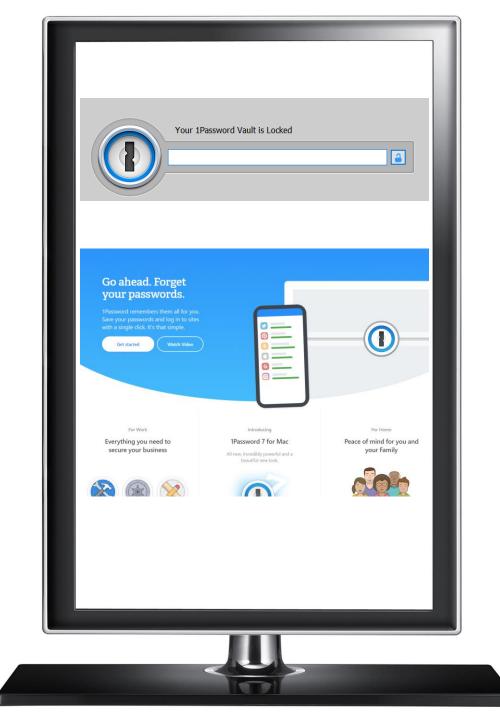

## PASSWORD SAFEKEEPING

#### 1Password.com

#### Alternatives:

- Zoho Vault
- Dashlane
- LastPass
- LogMeOnce
- Password Boss

**Purpose:** Provides a place for users to store various passwords, software licenses, and other sensitive information in a virtual vault that is locked with a PBKDF2guarded master password.

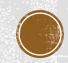

# **HOW SECURE IS MY PASSWORD?** It would take a computer about **42 MINUTES** to crack your password

### PASSWORD TESTING

#### howsecureismypass word.net

**Purpose:** A great way to see how easy it would be for someone to crack your password.

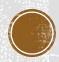

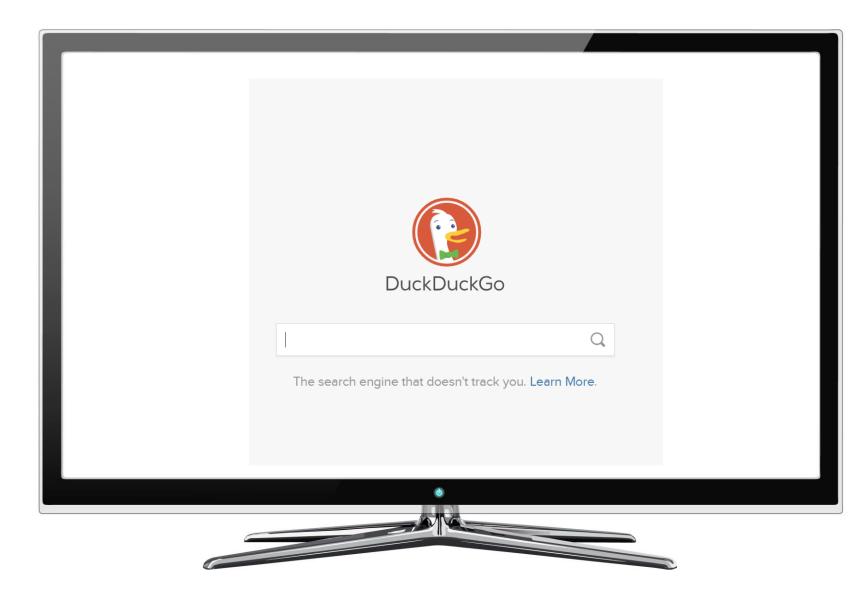

QUICK ANONYMOUS SEARCHING

duckduck.go

**Purpose:** Searching quickly without being tracked

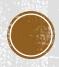

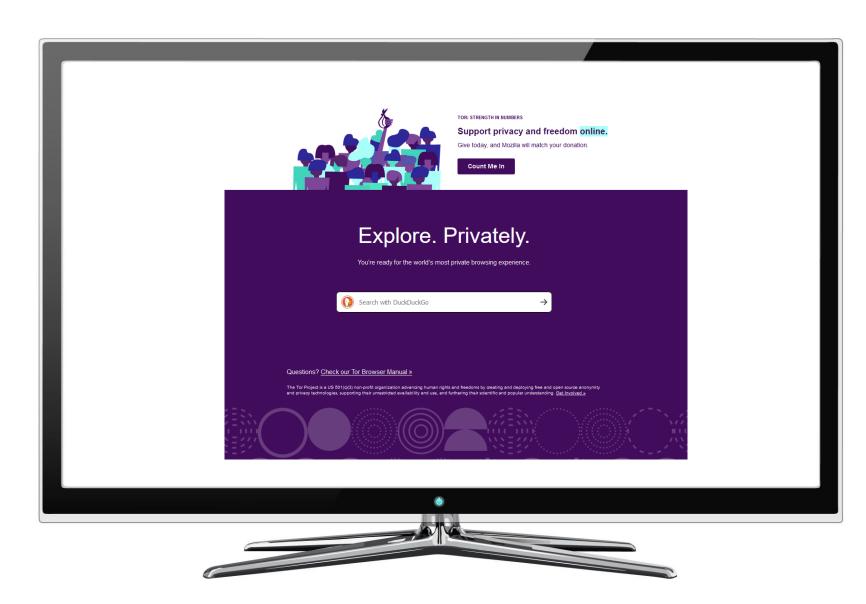

PRIVATE DARK WEB ACCESS

**TOR Browser** 

**Purpose:** Useful when anonymity is of paramount importance. In the case of RoP it can be used to access a TOR compliant version of Facebook (facebookcorewwwi.onion)

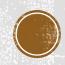

|                                                | RESOURCES OUR REPUTATION SUPP                                            | PORT GET HUNCHLY NOW!               |
|------------------------------------------------|--------------------------------------------------------------------------|-------------------------------------|
|                                                |                                                                          |                                     |
| The Only Web Capture                           | PAROLY IN Refer +                                                        | Door teer                           |
| Tool Designed For                              | Case     III To Do     C: bport     III To Do     C: bport     III To Do | t secara C Tap C                    |
| Online Investigations                          | Martin Bank                                                              | Tog i Togat Pages i<br>Kolar Moto J |
|                                                | Providing of Sector His Neter Court                                      | Kover Page 1                        |
| Never Forget to Screenshot Again               | 2 278 6                                                                  |                                     |
| Hunchly automatically collects, documents, and | G Homey C G Assiss () A Searcher ()                                      | G Protes () 3 Attachment () 11 Dat  |
| annotates every web page you visit.            | Showing 604 of 604 total pages                                           | 1007 BY Neveni J Barch              |
|                                                | Randbook - Log is or Sign Up<br>repertieve bookst.com                    |                                     |
| TRY IT FREE                                    | Handbirg (Bhandbirg   Twilter                                            |                                     |
|                                                | Burn 24, 2013 232044 () Com                                              |                                     |
|                                                | Marco X, 2013 2019 0                                                     | pe, / mus                           |

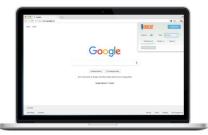

#### Great at finding cookies... but not so good at dropping breadcrumbs?

Online research usually starts with the "search engine shotgun approach" — and before you know it, you've got dozens of tabs open and no idea how you got from A to Z.

But interrupting your flow to endlessly copy and paste URLs or take screenshots slows you down.

Hunchly runs quietly in your browser to capture each page as you go — so you never forget to capture a link again.

### CAPTURING YOUR INVESTIGATION

Hunchly.com (Chrome Extension)

**Purpose:** Runs in the background during your investigation to capture each page as you go.

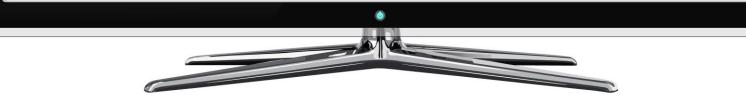

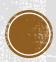

# 2 — ADVANCED GOOGLING

#### Common search techniques

Search social media Put @ in front of a word to search social media. For example: @twitter.

Search for a price Put \$ in front of a number. For example: camera \$400.

Search hashtags Put # in front of a word. For example: #throwbackthursday

Exclude words from your search Put - in front of a word you want to leave out. For example, jaguar speed -car

Search for an exact match Put a word or phrase inside quotes. For example, "tallest building".

Search for wildcards or unknown words Put a \* in your word or phrase where you want to leave a placeholder. For example, "largest \* in the world".

Search within a range of numbers Put . . between two numbers. For example, camera \$50..\$100.

Combine searches Put "OR" between each search query. For example, marathon OR race.

Search for a specific site Put "site:" in front of a site or domain. For example, site:youtube.com or site:.gov.

Search for related sites Put "related:" in front of a web address you already know. For example, related:time.com.

Get details about a site Put "info:" in front of the site address.

See Google's cached version of a site Put "cache:" in front of the site address.

#### **BASIC SEARCH OPERATORS**

#### goo.gl/4XfNU8

**Purpose:** Become faster at finding what you are looking for.

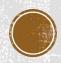

| C | Google                      |                            |                                                                                                    |
|---|-----------------------------|----------------------------|----------------------------------------------------------------------------------------------------|
|   | Advanced Search             |                            |                                                                                                    |
|   |                             |                            |                                                                                                    |
|   | Find pages with             |                            | To do this in the search box.                                                                              |
|   | all these words:            |                            | Type the important words: tri-colour rat terrier                                                           |
|   | this exact word or phrase:  |                            | Put exact words in quotes: "rat terrier"                                                                   |
|   | any of these words:         |                            | Type OR between all the words you want: miniature OR standard                                              |
|   | none of these words:        |                            | Put a minus sign just before words that you don't want:<br>-rodent, -"Jack Russell"                        |
|   | numbers ranging from:       | to                         | Put two full stops between the numbers and add a unit of measurement:<br>1035 kg, £300£500, 20102011       |
|   |                             |                            |                                                                                                    |
|   | Then narrow your results by |                            |                                                                                                    |
|   | language:                   | any language               | Find pages in the language that you select.                                                                |
|   | region:                     | any region                 | Find pages published in a particular region.                                                               |
|   | last update:                | anytime                    | Find pages updated within the time that you specify.                                                       |
|   | site or domain:             |                            | Search one site (like wikipedia.org ) or limit your results to a domain like .edu, .org or .gov            |
|   | terms appearing:            | anywhere in the page       | Search for terms in the whole page, page tille or web address, or links to<br>the page you're looking for. |
|   | SafeSearch:                 | Show most relevant results | Tell SafeSearch whether to filter sexually explicit content.                                               |
|   | file type:                  | any format                 | Find pages in the format that you prefer.                                                                  |
|   | usage rights:               | not filtered by licence    | Find pages that you are free to use yourself.                                                              |
|   |                             | Advanced Search            |                                                                                                    |
|   |                             |                            | •                                                                                                    |
|   |                             | 6                          |                                                                                                    |

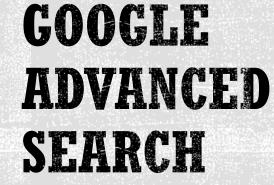

google.ca/advanced \_search

**Purpose:** For people that don't have time to memorize search operators

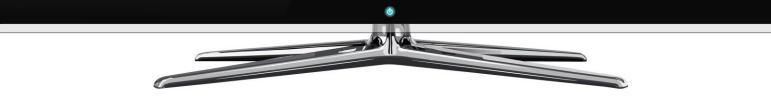

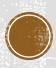

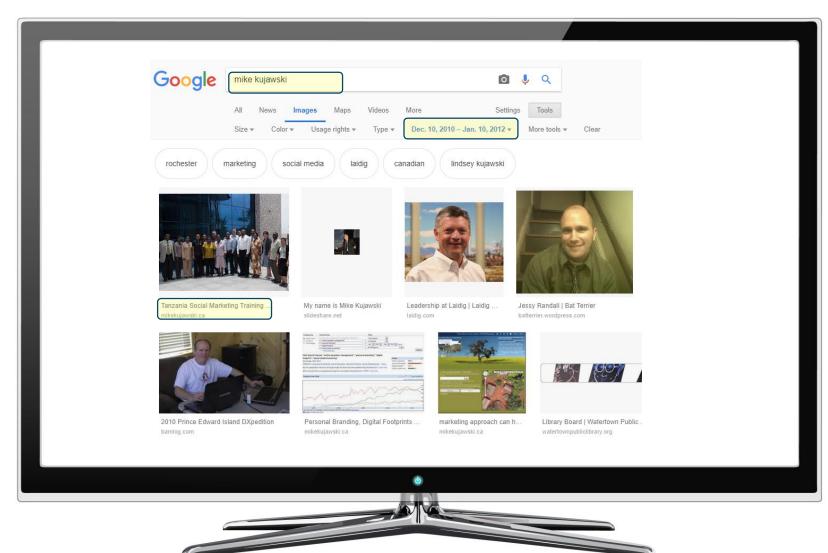

#### SEARCH BY SPECIFIC DATE google→search tools→date→custom range

**Purpose:** To effectively search through historical Google data. Great for finding content that no longer appears in the top results.

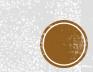

# 3 – VERIFYING LEGITIMACY

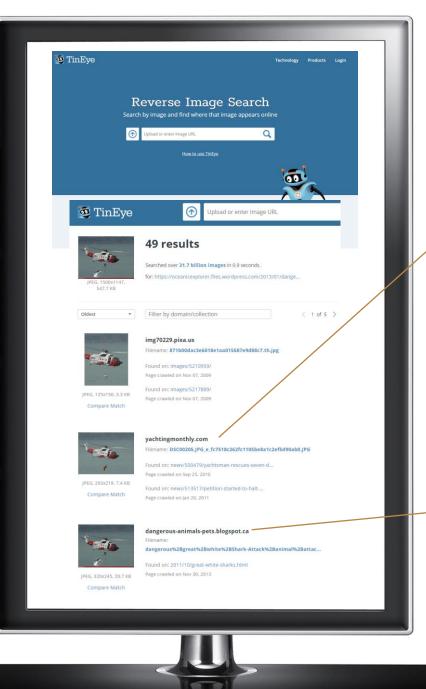

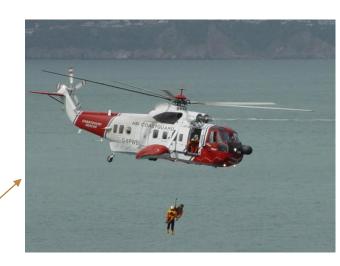

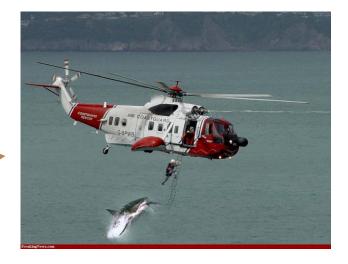

## RESEARCHING THE HISTORY OF A PHOTO

tineye.com

**Purpose:** To find all the places that a particular image appears online including the original source (even if it was modified)

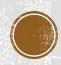

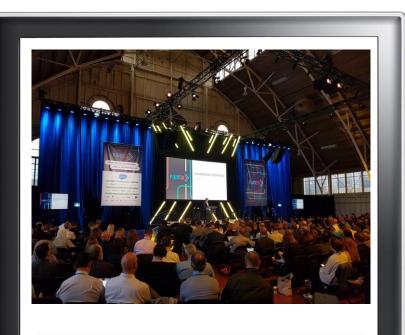

#### 루 exif**data**

| IMARY Sistem         |                                 |
|----------------------|---------------------------------|
| File Name            | 1545163355.6jpg                 |
| ILED File Size       | 223 kB                          |
| File Modify Date     | 2018:12:18 15:05:21-05:00       |
| OAD File Permissions | rw-rr                           |
| File                 |                                 |
| File Type            | JPEG                            |
| MIME Type            | image/jpeg                      |
| Image Width          | 1200                            |
| Image Height         | 900                             |
| Encoding Process     | Progressive DCT, Huffman coding |
| Bits Per Sample      | 8                               |
| Color Components     | 3                               |
| Y Cb Cr Sub Sampling | YCbCr4:2:0 (2 2)                |
| JFIF                 |                                 |
| JFIF Version         | 1.01                            |
| Resolution Unit      | None                            |
| X Resolution         | 1                               |
| Y Resolution         | 1                               |
| Composite            |                                 |
| Image Size           | 1200×900                        |
|                      |                                 |
| inage size           | 120000                          |

### VIEWING PHOTO METADATA

exifdata.com

**Purpose:** Viewing image metadata on the go

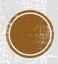

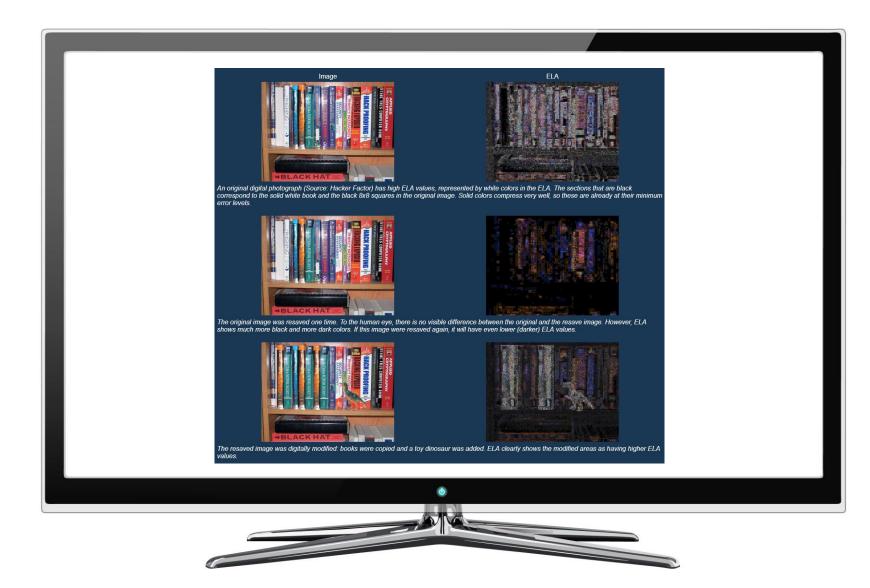

### DETECTING FAKE PHOTOS

#### fotoforensics.com

**Purpose:** To determine if there were any modifications to an image

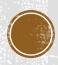

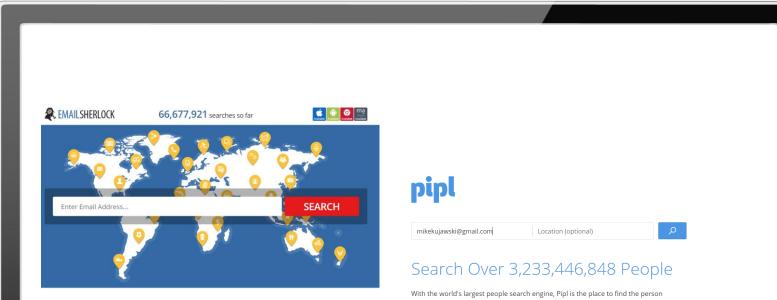

behind the email address, social username or phone number.

**Recent Searches** 

@ victor.blackwell@turner.com @ ohnuhes@naver.com @ dt4420sex@gmail.com @ pradeeps@xl.co.id @ apex@hotmail.com

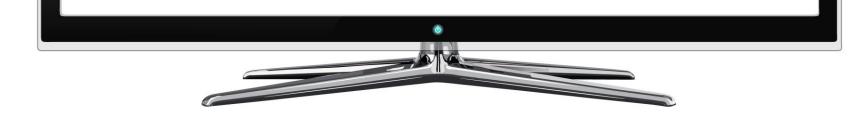

## REVERSE EMAIL SEARCH

emailsherlock.com pipl.com

**Purpose:** To help determine the identity of the email owner through scanning other places the email has been used online. Also great for discovering fraudulent emails.

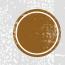

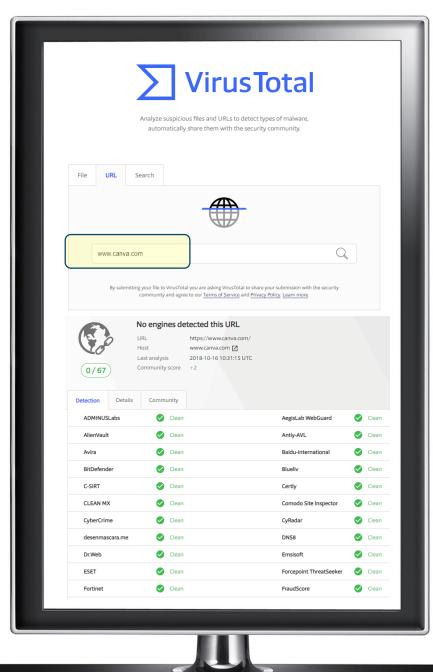

## CHECKING SUSPICIOUS LINKS

virustotal.com

**Purpose:** Analyze suspicious files and URLs to detect types of malware, automatically share them with the security community.

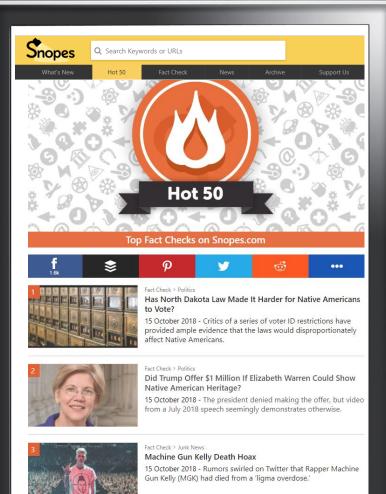

## Fact Check > Fauxtography

Does This Photograph Show Neo-Nazis Posing Under a Burning Swastika in Draketown, Georgia? 15 October 2018 - An extraordinary photograph from an April 2018 rally re-emerged on social media several months later.

#### BREAKING NEWS VERIFICATION

snopes.com

Purpose: To help prevent the spread of disinformation. Always use this before sharing a breaking story that is hard to believe.

# 4 - SOCIAL SEARCH

| Tools         Links         Forum           Inter bee logged in) | Blog Podcast Book Contact<br>Classic Version   OSHT Fexbook   Video Transing<br>Facebook Probles Locete (Mast be logged in)<br>Locate Target Profile:                                                                                                    |
|------------------------------------------------------------------|----------------------------------------------------------------------------------------------------|
| GO (Find User Number)                                            | Facebook Profile Locate (Must be logged in)                                                                                                    |
| GO (Find User Number)                                            |                                                                                                    |
| GO (Find User Number)                                            |                                                                                                    |
|                                                                  | Locate Target Profile:                                                                                                    |
| GO (Populate All)                                                | People named (Keyword) GO                                                                                                    |
|                                                                  | People named (Keyword) GO<br>People who like (Keyword) GO<br>People who like (ID Number) GO                                                                                                    |
| GO (Places Visited)<br>GO (Recent Places Visited)                | People who live in (Keyword) GO<br>Decision who lived in (Keyword) GO                                                                                                    |
| GO (Places Checked-las)<br>GO (Places Liked)                     | Students at (ID Number) GO<br>People who visited (Keyword or Username) GO<br>People who visited (ID Number) GO                                                                                                    |
| GO (Pages Liked)<br>GO (Photos By User)<br>GO (Photos Liked)     | People who visited (ID Number) GO<br>People that checked in to (ID Number) GO<br>Current Employees of (ID Number) GO                                                                                                    |
| GO (Photos Of -Tarred)                                           | Current Employees of (ID Number) GO<br>Past Employees of (ID Number) GO                                                                                                    |
| GO (Photos Interacted)<br>GO (Photos Interested)                 | People who live in and like GO                                                                                                    |
| GO (Photos Recommended)                                          | People named. who live in ((0 #) GO<br>People named. who lived in GO<br>People named. who like. GO                                                                                                    |
| GO (Videos)<br>GO (Videos Of User)                               | People named who work at (Dif) GO<br>People named who worked at (Dif) GO                                                                                                    |
| GO (Videos Liked)                                                | Multiple Variables: (Try keyword and ID#)                                                                                                    |
| GO (Video Comments)                                              | Name                                                                                                    |
| Year GO (Events)<br>Year GO (Events Created)                     | AND                                                                                                    |
| Year GO (Events Joined)                                          | Search<br>Detailed Search:                                                                                                    |
| Year GO (Posts by Year)                                          | Posts (Keyword) G0<br>Posts (Keyword) G0                                                                                                    |
| GO (Resta Liked)                                                 | Posts (Keyword) G0<br>Photos (Keyword) G0                                                                                                    |
| GO (Employers)<br>GO (Reviews)                                   | Photos (Keyword) GO<br>Vdeos (Keyword) GO<br>External Vdeos (Keyword) GO                                                                                                    |
| GO (Co.Workers)                                                  | Future Event (Keyword) GO<br>Event This Month at (Page ID Number) GO<br>Data Event Keyword) GO                                                                                                    |
| GO (Followers)                                                   | Past Event (Keyword) G0<br>Groups by Location at. (Page ID Number) G0<br>Photos from (Page ID Number) G0                                                                                                    |
| GO (Relatives)<br>GO (Friends Likes)                             | Protos from (Page ID Number)                                                                                                    |
|                                                                  | Group Members (GroupID) GD<br>Viewer Locations (Video ID) GD                                                                                                    |
| umber GO (Friends)                                               | Video Download (Video ID) GO<br>Video API (Video ID) GO                                                                                                    |
| umbor GO (Check-Ins)                                             | Video Data: ALL / Level 0 / Level 1 / Level 2                                                                                                    |
| umber GO (Phote Tags)                                            | Convert Location to FB ID (IntelTechniques):                                                                                                    |
| umber GO (Photo Comments)<br>umber GO (Video Tags)               | City, State, or Country                                                                                                    |
|                                                                  | Cenvert Location to FB ID (Geogle)           U.S. City         U.S. State (Full)         GO           Country         GO                                                                                                    |
| umber GO (Post Comments)                                         |                                                                                                    |
|                                                                  | Facebook IDs: US States / US Cates / Canada / Europe / Australia /                                                                                                    |
|                                                                  | G0         (Pare) Jacki           G0         (Pare) Jacki           G0         (P |

## DIGITAL FOOTPRINT SEARCH 1

inteltechniques.com

\*Use findmyfbid.com to find an ID number

**Purpose:** To search through FB, TW, LI and find people by name, job, location, age, gender, their friends, the groups they are members of etc. Also great for managing your own digital footprint.

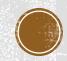

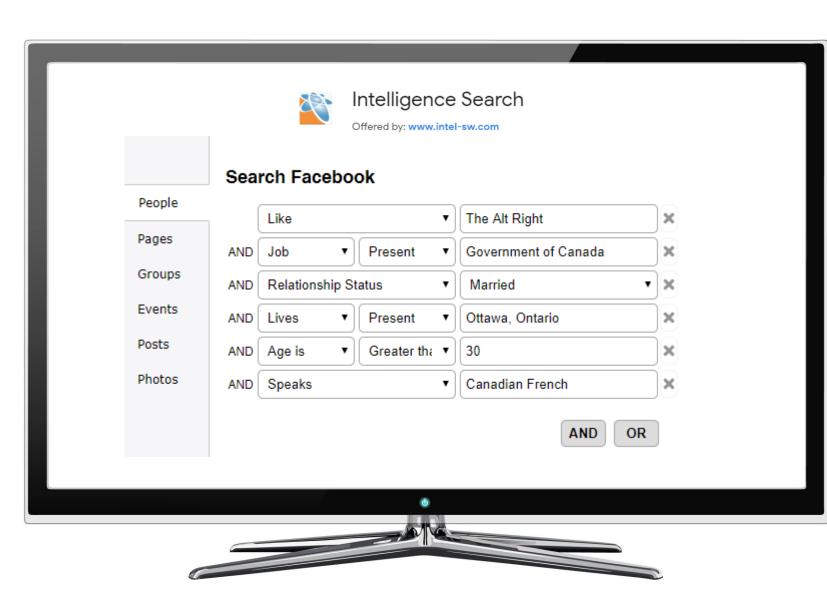

## DIGITAL FOOTPRINT SEARCH 2

goo.gl/x4RPbK (Chrome Plugin)

**Purpose:** To search through FB, TW, LI and find people by name, job, location, age, gender, their friends, the groups they are members of etc. Also great for managing your own digital footprint.

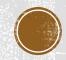

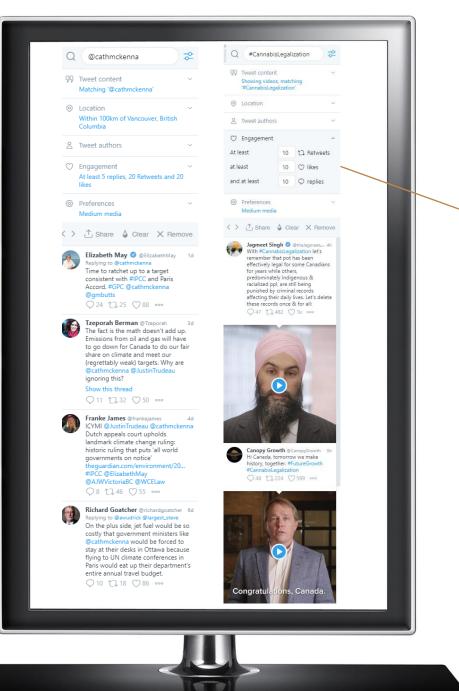

| 🖤 Engage         | ement                                                            |        |          | ^      |
|------------------|------------------------------------------------------------------|--------|----------|--------|
| At least         |                                                                  | 10     | 1. Retwe | eets   |
| at least         |                                                                  | 10     | 🗇 likes  |        |
| and at least     |                                                                  | 10     |          | s      |
| ⊚ Locatio        | ⊘ Location ^                                                     |        |          |        |
| Tweets geo-      | Tweets geo-tagged near                                           |        |          |        |
| 🚳 Ottawa,        | 💿 Ottawa, Ontario                                                |        |          |        |
| +<br>-<br>7<br>7 |                                                                  | Ottav  | va       | ×      |
| Radius           | 20km                                                             |        |          | ~      |
| ୨୨ Tweet c       | ዓዓ Tweet content ^                                               |        |          | ^      |
| Showing          | Tweet                                                            | s with | videos   | ~      |
| Matching         | all Tweets<br>Tweets with images                                 |        |          |        |
| Excluding        | Tweets with videos<br>Tweets with GIFs<br>Tweets with broadcasts |        |          |        |
| From             | Tweets with any media<br>Tweets with links                       |        |          |        |
| То               | now                                                              |        |          |        |
| Written in       | any la                                                           | nguag  | e        | ~      |
| Retweets         | includ                                                           | led    |          | $\sim$ |

## REAL-TIME CONTENT FILTERING

tweetdeck.com

**Purpose:** To quickly filter content based on media type, engagement level, geolocation, etc. in real-time

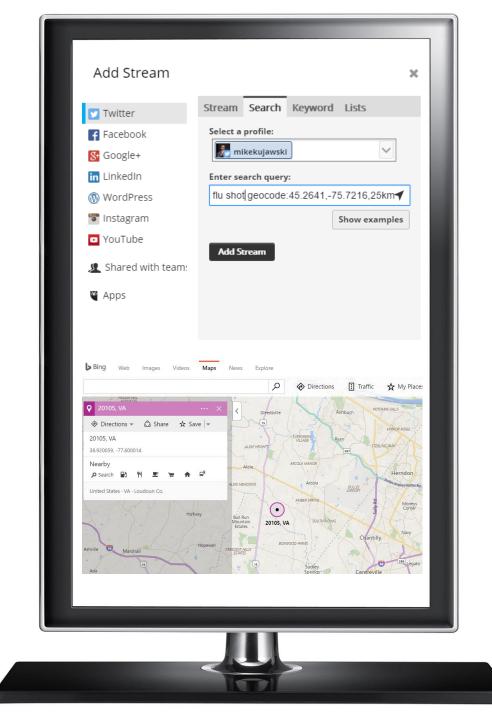

## GEO-LOCATING TWEETS USING HOOTSUITE

hootsuite.com

#### **Purpose:** To locate tweets in a specific area

Geo Location Operator

[search term] geocode:[latitude,longitude],[radius]km

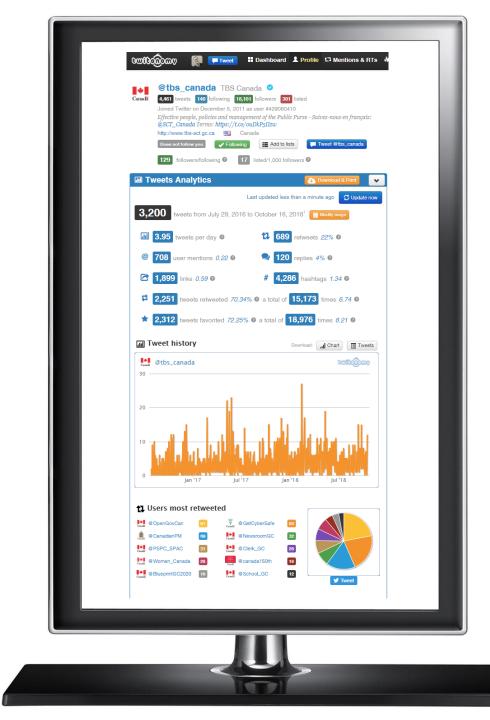

## TWITTER ACCOUNT ANALYSIS

twitonomy.com

**Purpose:** To verify accounts and better understand how they interact and who they influence.

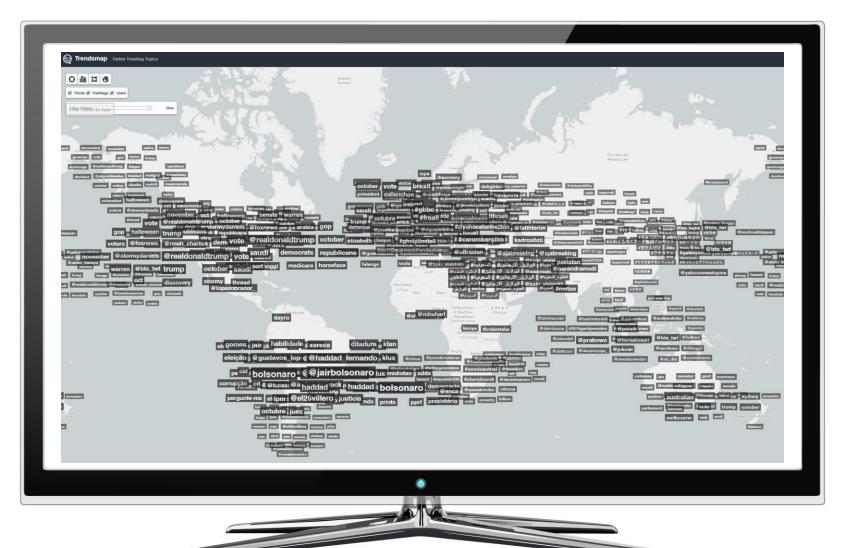

### **GEOGRAPHY BASED TREND DISCOVERY**

trendsmap.com

**Purpose:** To identify real-time trends anywhere in the world on any language supported by Twitter right down to city level

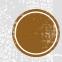

# **5 - NETWORK VISUALIZATION**

#### SOCIAL NETWORK ANALYSIS (SNA) 101

**Social network analysis (SNA)** is a strategy for investigating social structures through the use of network and graph theories. It characterizes networked structures in terms of nodes (individual actors, people, pages or things within the network) and edges (relationships or interactions) that connect them.

A **sociogram** is the visual representation of these nodes and their relationships (edges) to one another. The colour represents community affiliation and the size of each node represents importance of place in the network.

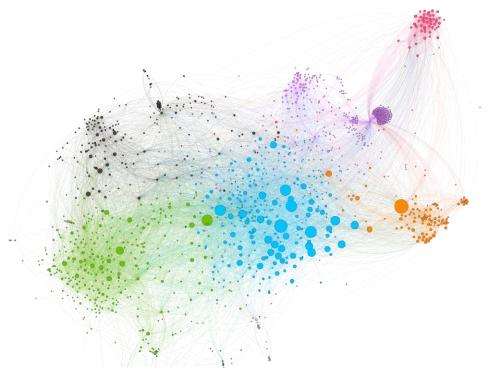

|               | Reading a Twitter Account Sociogram               | Reading a Facebook Page-Like Network Sociogram       |
|---------------|---------------------------------------------------|------------------------------------------------------|
| Node (circle) | Each node is a Twitter account.                   | Each node is a Facebook page.                        |
| Edge (line)   | Each edge is a connection between accounts that   | Each edge is a page like. Pages in Facebook can like |
|               | interacted at least once with one another via a   | other pages. There is no change in edge thickness on |
|               | tweet. Thicker edges mean more                    | these sociograms since pages can only like another   |
|               | tweets/interactions between those accounts.       | page once.                                           |
| Colour        | Accounts that have something in common are        | Accounts that have something in common are           |
|               | generally clustered together and have the same    | generally clustered together and have the same       |
|               | colour due to their interactions.                 | colour due to their interactions.                    |
| Size          | Larger accounts tend to have more incoming tweets | Larger accounts tend to be liked by a greater        |
|               | from a greater number of important accounts. The  | number of important pages. The number of             |
|               | number of followers that an account has does not  | individuals who follow a page does not influence     |
|               | influence this number.                            | this number.                                         |

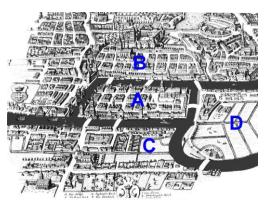

Konigsberg Bridge Problem (1736)

# SNA IS NOT NEW

#### SAME PROCESS BIGGER DATA SETS

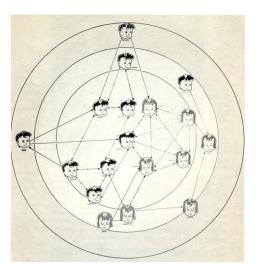

First Grade Class (Grant - 1952)

Network analysis has historically been used to study friendship and acquaintance networks, kinship, disease transmission, and sexual relationships Jefferson High School Sexual Relationship Study (Stovel, Moody, Bearman, 2005)

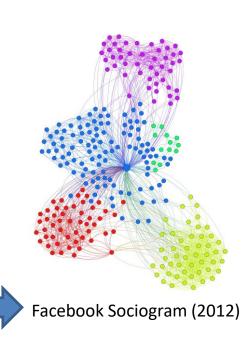

Male
 Female

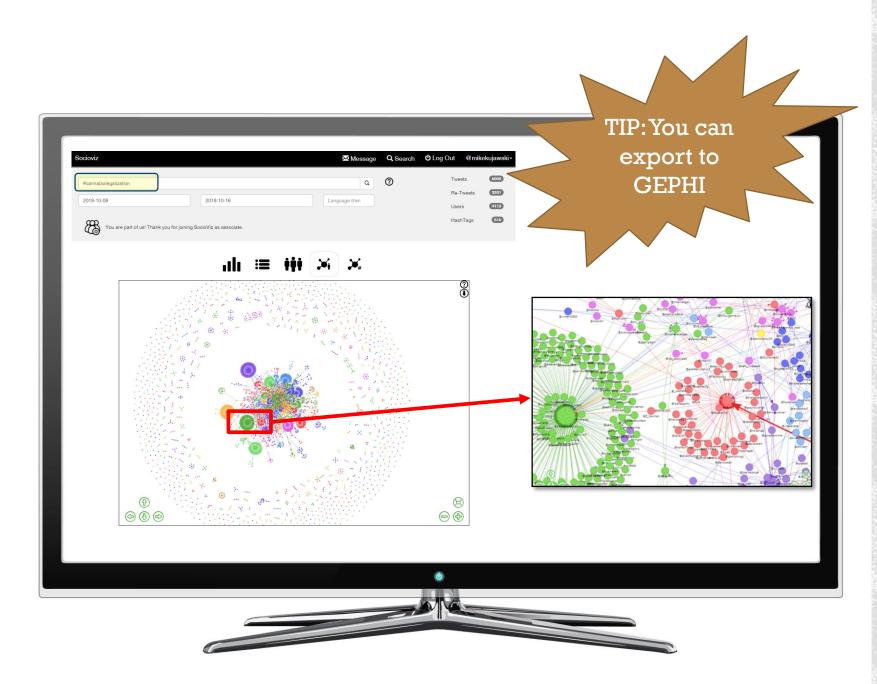

## USER & HASTHAG NETWORK VISUALIZATION

#### socioviz.net

\*Free version analyzes 500 of the latest tweets. If you make a donation it allows 5000

**Purpose:** To quickly identify the key influencers and communities within a topic area + to identify key hashtag sub-topics

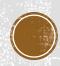

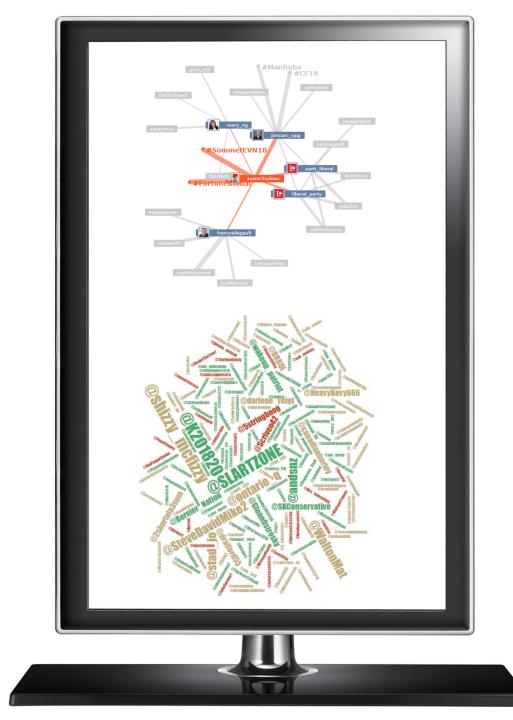

### TWITTER NETWORK EXPLORATION

analytics.mentionmapp.com

**Purpose:** To quickly identify the general topics being discussed around a central user or hashtag + to explore their surrounding networks

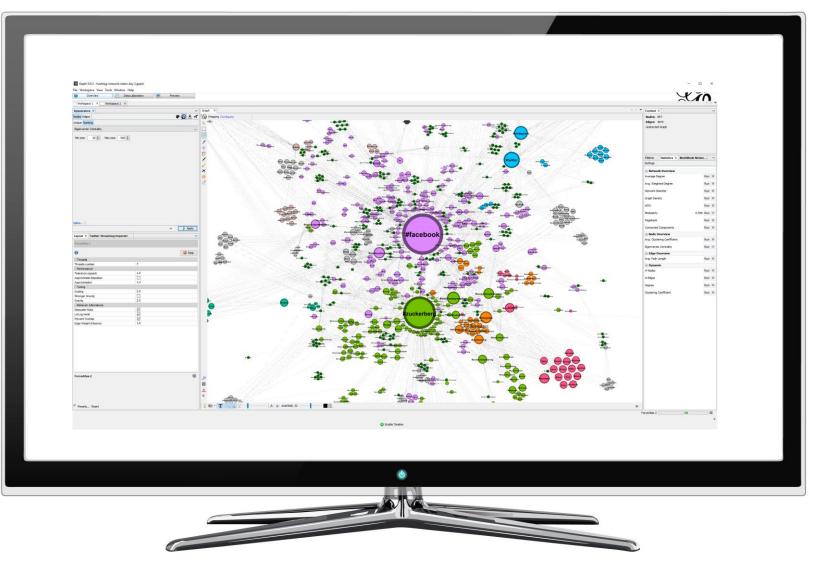

## ADVANCED SOCIAL NETWORK ANALYSIS

gephi.org

**Purpose:** This is the leading visualization and exploration software for all kinds of graphs and networks. Best of all it's open source (FREE)

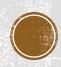

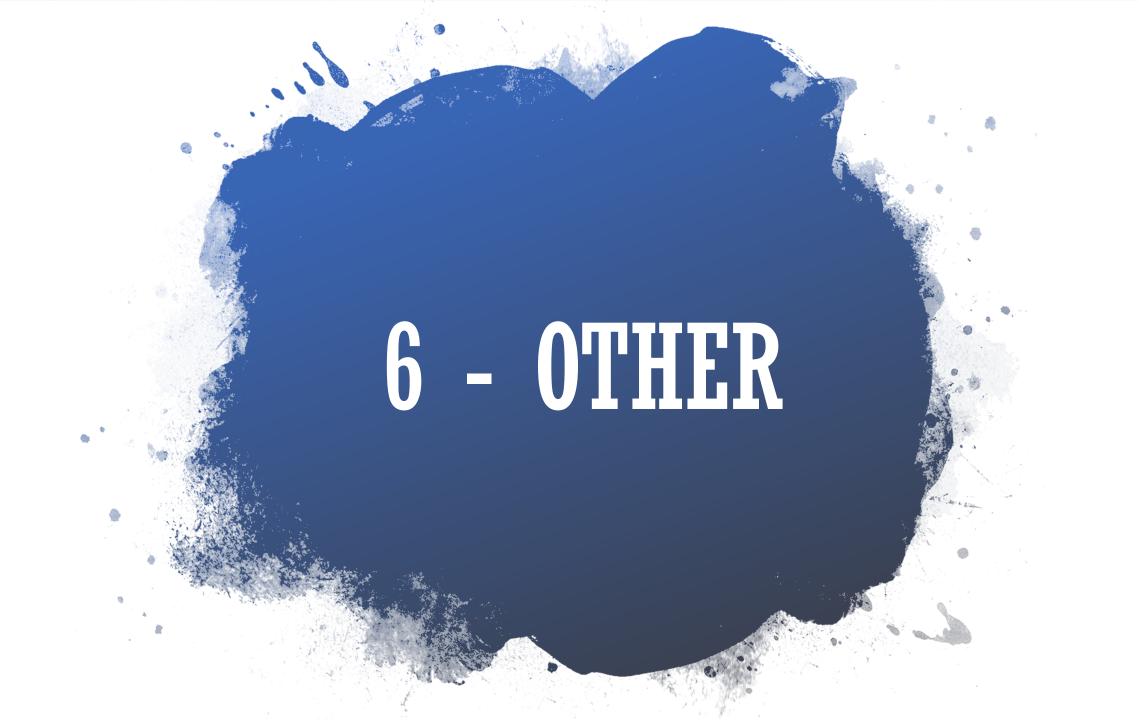

| Link Explorer NEW<br>Overview<br>Inbound Links<br>Linking Domains | Inbound Links                                                                  |                             |                                 |                                   | + Track i                    | n a Campaign          |
|-------------------------------------------------------------------|--------------------------------------------------------------------------------|-----------------------------|---------------------------------|-----------------------------------|------------------------------|-----------------------|
| Inbound Links<br>Linking Domains                                  |                                                                                | scope of its link profile.  |                                 |                                   |                              |                       |
| Linking Domains                                                   |                                                                                |                             |                                 |                                   |                              |                       |
| -                                                                 | root domain Technic Trups://www.confere                                        | nceboard.ca/                |                                 |                                   |                              | Q                     |
|                                                                   | 9 of 10 queries available until 11/12                                          |                             |                                 |                                   |                              |                       |
| Anchor Text                                                       | Domain Authority <sup>i</sup>                                                  | Page Authority <sup>i</sup> | Linking Domai                   | ns <sup>i</sup>                   | Inbour                       | nd Links <sup>i</sup> |
| Top Pages                                                         |                                                                                |                             |                                 |                                   | Total                        | 385.3k                |
| Discovered and Lost                                               | 061                                                                            | 56                          | 8.6k                            |                                   | Followe                      | d 343.6k              |
| Compare Link Profiles                                             |                                                                                |                             |                                 |                                   |                              |                       |
| Spam Score                                                        | Link Source: Link Type enter a domain all links                                | : Link State:               |                                 | nd proxy sites                    | Ī                            | Export CSV            |
| Link Intersect NEW                                                |                                                                                |                             | to one link                     | per domain <sup>i</sup>           | _                            | -                     |
| Link Tracking Lists                                               | 1-50 Inbound Links                                                             |                             |                                 |                                   | Add to Lin                   | k Tracking List       |
|                                                                   | URL                                                                            | Anchor Text <sup>i</sup>    | $PA^{i} \checkmark DA^{i} \lor$ | Linking<br>Domains <sup>i</sup> ∨ | Spam<br>Score <sup>i</sup> ⊗ | More Info             |
|                                                                   | Poverty - Wikipedia<br>en.wikipedia.org/wiki/Poverty                           | ""Child Poverty""           | 79 97                           | 4,106                             |                              | v                     |
|                                                                   | Poverty - Wikipedia<br>en.wikipedia.org/wiki/Poverty 🕑<br>nofollow viaredirect | "child poverty"             | 79 97                           | 4,106                             |                              | ¥                     |
|                                                                   | Calgary - Wikipedia<br>en.wikipedia.org/wiki/Calgary 🗗<br>nofollow viaredirect | "the original"              | 78 97                           | 3,466                             |                              | •                     |
|                                                                   | Calgary - Wikipedia<br>en.wikipedia.org/wiki/Calgary (2<br>nototow             | "the original"              | 78 97                           | 3,466                             |                              | •                     |

### **INBOUND LINK CHECKING**

### analytics.moz.com/p ro/link-explorer/

**Purpose:** Determine what other web domains are linking to the web property in question

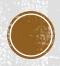

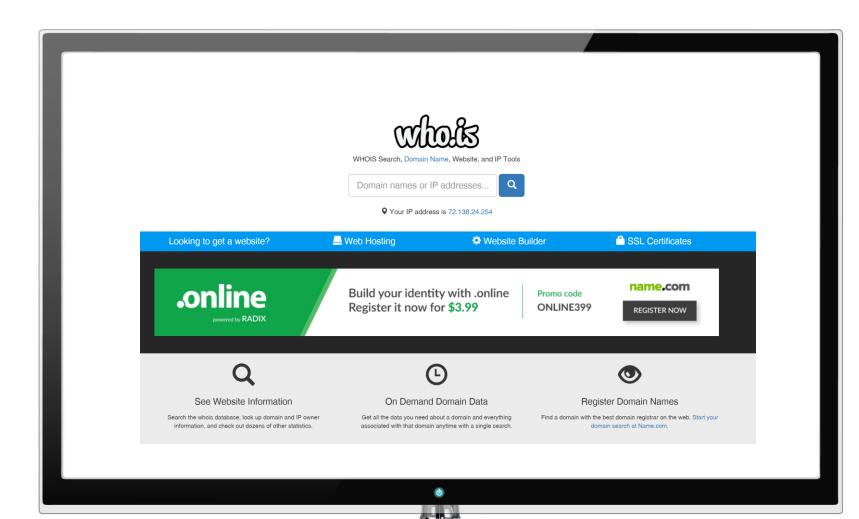

DOMAIN OWNER RESEARCH

who.is

**Purpose:** Determine who has registered a particular domain. Useful for finding hidden contact info.

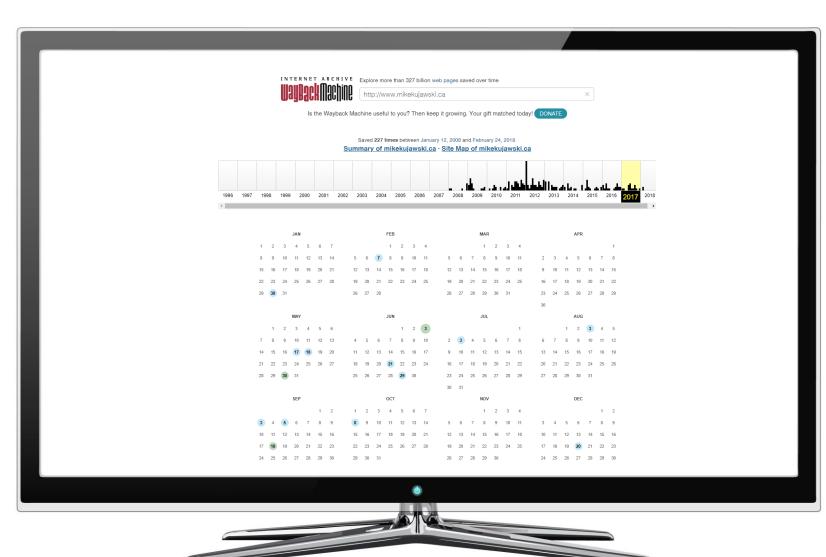

### TRAVELING BACK IN TIME

#### http://archive.org/web/

**Purpose:** Finding old and/or deleted web properties

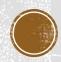

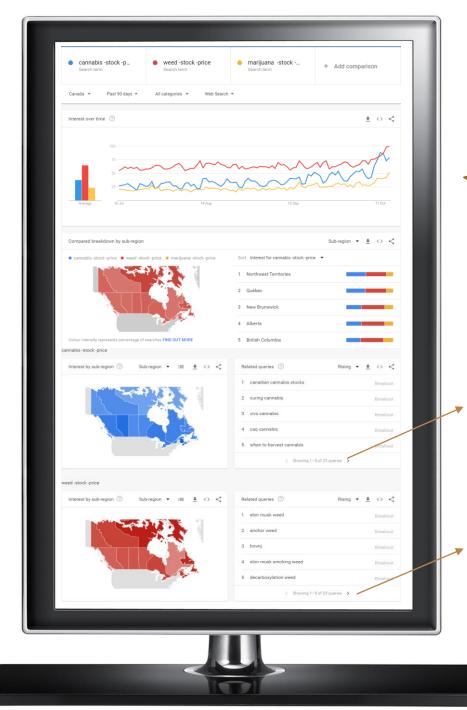

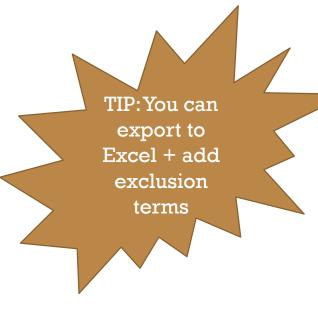

11 how long does weed stay in your pee

19 can you smoke weed when pregnant

## SEARCH TREND DATA

### trends.google.com/tr ends/explore

**Purpose:** To determine how and when people search for a specific topic

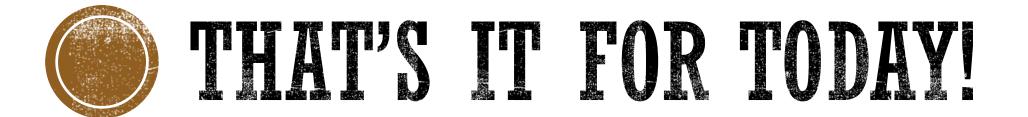

The slides for this presentation will be made available for download.

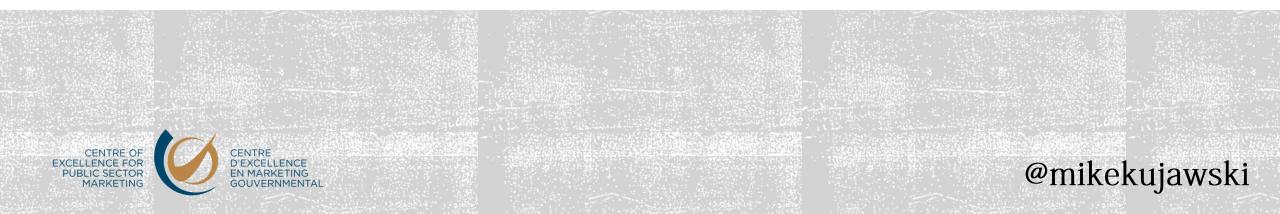

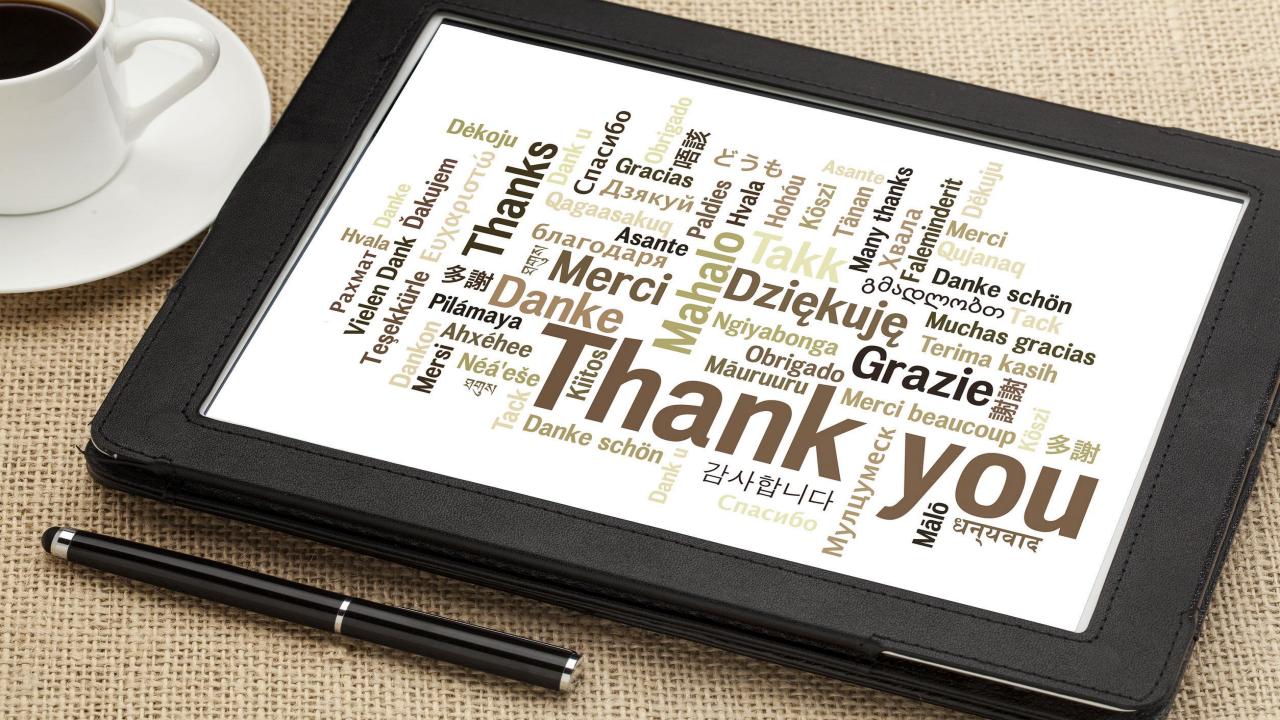

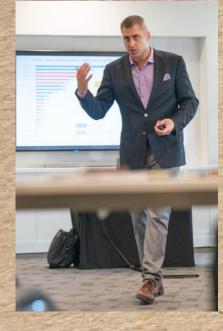

# Mike Kujawski

Mobile: 613.899.1348 E-mail: mikekujawski@cepsm.ca Website: cepsm.ca LinkedIn: "Mike Kujawski" Twitter: @mikekujawski Skype: mikekujawski Blog: mikekujawski.ca